# **Voc A vocal tract physical model implementation. By Paul Batchelor**

Git Hash: 35b38ac3f7f92be685731c11d4c8d071220aa723

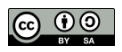

#### 2 CWEB OUTPUT VOC

# **Introduction**

The following document describes *Voc*, an implementation of a vocal tract physical model.

#### **Motivations and Goals**

The human voice is a powerful tool for any composer, second only to silence. Even an approximation of the voice can tap into the entire range of human emotion. This is why the wind howls, floorboards moan, or R2D2 pouts. For computer musicians and sound designers alike, creating sonic elements with vocal qualities can give cold digital sounds a human-like relatable quality; an excellent tool for engaging an audience.

The goal of *Voc* is to provide a low level model for producing utterances and phonemes. It will neither attempt to sing or talk, but it will babble and chatter. A program which is closely aligned with Voc's scope is Neil Thapen's web application *Pink Trombone*. [pinktrombone] In this program, vocal phonemes are generated through directly manipulating a virtual vocal tract in continuous time.

### **Literate Programming**

As an experiment, the author has decided to use *literate programming* for this project. Literate programming, created by Donald Knuth [knuth1992literate], is the concept of melting documentation and code together. What you are reading is also a program!

The biggest advantage of using literate programming for this project is the ability to use mathematical notation to describe concepts that are implemented. The C-language does not lend itself well for comprehensibility when it comes to DSP, even with comments. Nobody ever learned about DSP from C code alone! A very successful example of literate programming is the book *Physically Based Rendering* [pharr2016physically], which is both a textbook and software implementation of a physically accurate ray tracer.

The underlying technology used here is CWEB[knuth1994cweb], the definitive literate programming tool developed by Donald Knuth, with some minor macro adjustments for formatting.

# <span id="page-2-0"></span>**Overview** (1)

In a literate program, it is customary (and somewhat mandatory) to provide an "overview" section. This section serves as the entry point in generating the C amalgamation file *voc.c*. Complying with the constraints of CWEB, the corresponding sections will appear at the bottom of this section.

# **The Core Voc Components**

*⟨* Headers 3 *⟩* is the header section of the C file (not be confused with the separate header file *⟨* voc.h 66 *⟩*. This is where all the system includes, macros, global data, and structs are declared.

*⟨* The Glottis 33 *⟩* is the component of Voc concerned with producing the glottal excitation signal.

*⟨* The Vocal Tract 46 *⟩* is implementation of the physical waveguide of the vocal tract.

*⟨* Top Lev[el](#page-3-0) Functions 12 *⟩* is the section consisting of all public functions for controlling Voc, from ins[tan](#page-33-0)tiation to parametric control.

## **Supplement[ary](#page-17-0) Files**

In addition to the [ma](#page-22-0)i[n C](#page-9-0) amalgamation, there are a few other files that this literate program generates: *⟨* debug.c 68 *⟩* is the debug utility used extensively through out the development of Voc, used to debug and test out features.

*⟨* voc.h 66 *⟩* is the user-facing header file that goes along with the C amalgamation. Anyone wishing to use this program will need this header file along with the C file.

*⟨* plot.c 69 *[⟩](#page-35-0)* is a program that generates dat files, which can then be fed into gnuplot for plotting. It is used to generate the plots you see in this document.

*⟨* ugen.c [7](#page-33-0)0 *⟩* provides an implementation of Voc as a Sporth unit generator, offering 5 dimensions of control. In addition the main Sporth plugin, there are also smaller unit generators implementing portions of Voc, such as [th](#page-37-0)e vocal tract filter.

voc.lua (not generated but included with the source code) contains metadata needed to implement Voc as a Soundpi[pe](#page-40-0) module.

*⟨* ex\_voc.c 79 *⟩* Is a small C program that uses Voc, written in the style of a classic Soundpipe example.

*⟨* t\_voc.c 80 *⟩* Is a small C program written for the Soundpipe testing utility.

*⟨* p\_voc.c 81 *⟩* Is a small C program written for the Soundpipe perfomance measurement utility.

*⟨* Headers 3 *⟩*

*⟨* The Glottis [33](#page-47-0) *⟩*

*⟨* The Vocal [Tr](#page-50-0)act 46 *⟩*

*⟨* Top Level Functions 12 *⟩*

# <span id="page-3-0"></span>**Header Inclusion, Structs, and Macros** (2)

**3.**

# **Header of File**

The header section consists of header inclusion, and definition of C-structs. The system-wide header files include *stdlib .h* for things like *malloc*( ). Standard math library functions from *math .h* are used. Soundpipe/Sporth specific header files are *soundpipe .h* and *sporth .h*. It should be noted that due to the implementation of Sporth, the Soundpipe header file *must* be included before the Sporth header file.

ANSI C doesn't have the constant M\_PI, so it has to be explicitly defined.

Both MIN and MAX macros are defined.

The header file *string .h* is included so that *memset* can be used to zero arrays.

There is exactly one local header file called *voc.h*, which is generated by CTANGLE. For more information about this header file, see  $\langle \text{voc.h } 66 \rangle$ 

The macro MAX\_TRANSIENTS is the maximum number of transients at a given time.

```
⟨ Headers 3 ⟩ ≡
#include <stdlib.h>
#include <math.h>
#include <string.h>
#include "soundpipe.h"
#ifndef M_PI
#define M_PI 3.14159265358979323846
#endif
#include "voc.h"
#ifndef MIN
#define MIN(A, B) ((A) < (B) ? (A) : (B))#endif
#ifndef MAX
#define MAX(A, B) ((A) > (B) ? (A) : (B))#endif
#define EPSILON 1.0 · 10−38
#define MAX_TRANSIENTS 4
  ⟨ Data Structures and C Structs 4 ⟩
This code is cited in section 1.
This code is used in section 1.
```
### **4.**

### **Structs**

This subsection conta[in](#page-2-0)s all the data structs needed by Voc.

*⟨* Data Structures and C Structs 4 *⟩ ≡ ⟨* Glottis Data Structure 6 *⟩ ⟨* Transient Data 7 *⟩ ⟨* Tract Data 10 *⟩ ⟨* Utilities 11 *⟩ ⟨* Voc Main Data Struct [5](#page-5-0) *⟩* This code is used in se[ct](#page-5-0)ion 3.

**5.** The top-most data structure is  $sp\_voc$ , designed to be an opaque struct containing all the variables needed for *Voc* to work. Like all Soundpipe modules, this struct has the prefix "sp".

```
⟨ Voc Main Data Struct 5 ⟩ ≡
  struct sp voc {
    glottis glot; /∗ The Glottis ∗/
    tract tr ; /∗ The Vocal Tract ∗/
    SPFLOAT buf [512];
    int counter ;
  };
```
<span id="page-5-0"></span>**6.** The glottis data structure contains all the variables used by the glottis. See *⟨* The Glottis 33 *⟩* to see the implementation of the glottal sound source.

- *enable* is the on/off state of the glottis
- *• freq* is the frequency
- *tenseness* is the tenseness of the glottis (more or less looks like a cross fade between voiced [an](#page-17-0)d unvoiced sound). It is a value in the range [0*,* 1].
- *intensity* is an internal value used for applying attack and release on *enable* transitions
- *attack\_time* is the time in seconds to reach full amplitude following glottis on
- *release\_time* is the time in seconds to reach 0 amplitude following glottis off
- *• Rd*
- *waveform\_length* provides the period length (in seconds) of the fundamental frequency, in seconds.
- The waveform position is kept track of in  $time_in\_waveform$ , in seconds.
- *• alpha*
- *•* E0
- *• epsilon*
- *• shift*
- *• delta*
- *• Te*
- *• omega*
- *• T*

*⟨* Glottis Data Structure 6 *⟩ ≡*

**typedef struct** *{* **int** *enable* ;

SPFLOAT *freq* ; SPFLOAT *tenseness* ; SPFLOAT *intensity* ; SPFLOAT *attack time* ; SPFLOAT *release time* ; SPFLOAT *Rd* ; SPFLOAT *waveform length* ; SPFLOAT *time in waveform*; SPFLOAT *alpha* ; SPFLOAT E0; SPFLOAT *epsilon*; SPFLOAT *shift*; SPFLOAT *delta* ; SPFLOAT *Te* ; SPFLOAT *omega* ; SPFLOAT *T*; *}* **glottis**; This code is used in section 4.

### **7.**

*⟨* Transient Data 7 *⟩ ≡ ⟨* A Single Transient 8 *[⟩](#page-3-0) ⟨* The Transient Pool 9 *⟩* This code is used in section 4.

**8.** This data struct outlines the data for a single transient. A transient will act as a single entry in a linked list implementation, so there exists a *next* pointer along with the SPFLOAT parameters.

```
⟨ A Single Transient 8 ⟩ ≡
  typedef struct transient {
    int position;
    SPFLOAT time\_alive;SPFLOAT lifetime ;
    SPFLOAT strength ;
    SPFLOAT exponent;
    char is free ;
    unsigned int id ;
    struct transient ∗next;
  } transient;
This code is used in section 7.
```
**9.** A pre-allocated set of transients and other parameters are used in what will be known as a *transient pool*. A memory pool is an ideal choice for realtime systems instead of dynamic memory. Calls to *malloc* are discouraged because [i](#page-5-0)t adds performance overhead and possible blocking behavior, and there is a greater chance of memory leaks or segfaults if not handled properly.

```
⟨ The Transient Pool 9 ⟩ ≡
  typedef struct {
    transient pool [MAX_TRANSIENTS];
    transient ∗root;
    int size ;
    int next free ;
  } transient pool;
This code is used in section 7.
```

```
⟨ Tract Data 10 ⟩ ≡
  typedef struct {
    int n; n is the size, set to 44.
    SPFLOAT diameter [44];
    SPFLOAT rest diameter [44];
    SPFLOAT target diameter [44];
    SPFLOAT R[44]; component going right
    SPFLOAT L[44]; component going left
    SPFLOAT reflection[45];
    SPFLOAT new reflection[45];
    SPFLOAT junction outL[45];
    SPFLOAT junction outR[45];
    SPFLOAT A[44];
    int nose_length; The original code here has it at floor(28 * n/44), and since n=44, it should be 28.
    int nose\_start; n - nose\_length + 1, or 17
     tip start is a constant set to 32
    int tip start;
    SPFLOAT noseL[28];
    SPFLOAT noseR[28];
    SPFLOAT nose junc outL[29];
    SPFLOAT nose junc outR[29];
    SPFLOAT nose reflection[29];
    SPFLOAT nose diameter [28];
    SPFLOAT noseA[28];
    SPFLOAT reflection left;
    SPFLOAT reflection right;
    SPFLOAT reflection nose ;
    SPFLOAT new reflection left;
    SPFLOAT new reflection right;
    SPFLOAT new\_reflection\_nose;SPFLOAT velum target;
    SPFLOAT glottal reflection;
    SPFLOAT lip reflection;
    int last obstruction;
    SPFLOAT fade ;
    SPFLOAT movement speed ;
     15 cm/s SPFLOAT lip output;
    SPFLOAT nose output;
    SPFLOAT block time ;
    transient pool tpool ;
    SPFLOAT T;
  } tract;
This code is used in section 4.
```

```
§11 VOC HEADER INCLUSION, STRUCTS, AND MACROS 9
11.
⟨ Utilities 11 ⟩ ≡
 static SPFLOATmove towards (SPFLOATcurrent, SPFLOATtarget, SPFLOATamt up, SPFLOATamt down)
  {
   SPFLOATtmp;
   if (\text{current} < \text{target}) {
     tmp = current + amt\_up;return MIN(tmp, target);
    }
   else {
     tmp = current − amt down;
     return MAX(tmp, target);
    }
 }
```
<span id="page-9-0"></span>Broadly speaking, the top-level functions are in charge of computing samples for the DSP inner-loop before, after, and during runtime. They get their name from the fact that they are the top level of abstraction in the program. These are the functions that get called in the Sporth Unit Generator implementation  $\langle$  ugen.c 70 $\rangle$ .

*⟨* Top Level Functions 12 *⟩ ≡ ⟨* Voc Create 13 *⟩ ⟨* Voc Destroy 14 *⟩ ⟨* Voc Initialization 15 *⟩ ⟨* Voc Compute 16 *⟩ ⟨* Voc Tract Compute 17 *⟩ ⟨* Voc Set Frequency 18 *⟩ ⟨* Voc Get Frequenc[y](#page-10-0) 19 *⟩ ⟨* Voc Get Tract [D](#page-10-0)iameters 20 *⟩ ⟨* Voc Get Current Tr[act](#page-11-0) Diameters 21 *⟩ ⟨* Voc Get Tract Size [22](#page-11-0) *⟩ ⟨* Voc Get Nose Diam[ete](#page-11-0)rs 23 *⟩ ⟨* Voc Get Nose Size 24 *⟩ ⟨* Voc Set Diameters 25 *⟩ ⟨* Voc Set Tongue Sh[ape](#page-12-0) 26 *⟩ ⟨* Voc Get Counter 27 *⟩ ⟨* Voc Set Glottis En[abl](#page-12-0)e 28 *[⟩](#page-12-0) ⟨* Voc Set Tenseness [29](#page-13-0) *⟩ ⟨* Voc Get Tenseness 30 *⟩ ⟨* Voc Set Velum 31 *[⟩](#page-15-0) ⟨* Voc Get Velum 32 *⟩* This code is cited in sectio[ns](#page-15-0) 1 and 68.

This code is used in section [1.](#page-15-0)

**13.** In the functio[n](#page-16-0) *sp voc create* , an instance of Voc is created via *malloc*.

```
⟨ Voc Create 13 ⟩ ≡
  \intint voc\_create (sp_voc **voc)
  {
     * voc = \text{malloc}(\text{sizeof}(\text{sp\_voc}));return SP_OK;
  }
This code is cited in sections 52 and 71.
```
This code is used in section 12.

**14.** As a counterpart to *sp voc compute* , *sp voc destroy* frees all data previous allocated.

```
⟨ Voc Destroy 14 ⟩ ≡
  int sp\_voc\_destroy (sp\_voc **voc)
  {
     free (∗voc);
     return SP_OK;
  }
This code is cited in section 74.
```
<span id="page-10-0"></span>**15.** After data has been allocated with *sp voc create* , it must be initialized with *sp voc init*.

```
⟨ Voc Initialization 15 ⟩ ≡
   int sp\_voc\_init(sp\_data * sp, sp\_voc *voc){
      glottis init(&voc⃗
glot, sp⃗
                                                sr ); /∗ initialize glottis ∗/
      tract\_init(sp, \& voc \rightarrow tr);tr ); /∗ initialize vocal tract ∗/
      voc \rightarrow counter = 0;return SP_OK;
   }
This code is cited in section 72.
```
This code is used in section 12.

**16.** The function *sp voc compute* is called during runtime to generate audio. This computation function will generate a single sa[mp](#page-42-0)le of audio and store it in the SPFLOAT pointer *∗out*.

```
⟨ Voc Compute 16 ⟩ ≡
  int sp\_voc\_compute(sp\_data * sp, sp\_voc * voc, SPFLOAT * out){
     SPFLOATvocal output, glot;
     SPFLOATlambda1 , lambda2 ;
     int i;
      if (voc \rightarrow counter \equiv 0) {
         glott is\_update(\& voc \neg glob, voc \neg tr.block\_time);tract\_reshape(\& voc \rightarrow tr);tract\_calculate\_reflections(\& voc \rightarrow tr);for (i = 0; i < 512; i++) {
           vocal\_output = 0;lambda1 = (SPFLOAT)i/512;lambda2 = (SPFLOAT)(i + 0.5)/512;glot = glottis\_compute(sp, \& voc \neg glot, lambda1);tract compute (sp, &voc⃗
tr , glot, lambda1 );
            vocal\_output += voc \rightarrow tr.lip_output + voc \rightarrow tr.nose_output;
            tract\_compute(sp, \& voc \rightarrow tr, glot, lambda2);vocal\_output += voc \rightarrow tr.lip_output + voc \rightarrow tr.nose_output;
            voc \rightarrow buf[i] = vocal\_output * 0.125;}
     }
      *out = voc \rightarrow but [voc \rightarrow counter];voc \rightarrow counter = (voc \rightarrow counter + 1) \times 512;return SP_OK;
   }
This code is cited in sections 17, 27, and 73.
```
<span id="page-11-0"></span>**17.** The function *sp voc compute tract* computes the vocal tract component of Voc separately from the glottis. This provides the ability to use any input signal as an glottal excitation, turning the model into a formant filter. Compared to the main implementation in *⟨* Voc Compute 16 *⟩*, this function does not have the 512 sample delay.

```
⟨ Voc Tract Compute 17 ⟩ ≡
  int sp voc tract compute (sp data ∗ sp, sp voc ∗voc, SPFLOAT ∗ in, SPFLOAT ∗ out)
   {
     SPFLOATvocal output;
     SPFLOATlambda1 , lambda2 ;
      if (voc \rightarrow counter \equiv 0) {
         tract\_reshape(\& voc \rightarrow tr);tract\_calculate\_reflections(\& voc \rightarrow tr);}
     vocal\_output = 0;lambda1 = (SPFLOAT) \text{ } voc \rightarrow counter/512;lambda2 = (SPFLOAT)(voc \rightarrow counter + 0.5)/512;tract\_compute(sp, \& voc \rightarrow tr, *in, lambda1);vocal\_output += voc \rightarrow tr.lip_output + voc \rightarrow tr.nose_output;
      tract compute (sp, &voc⃗
tr , ∗in, lambda2 );
      vocal\_output += voc \rightarrow tr.lip_output + voc \rightarrow tr.nose_output;
     *out = vocal\_output * 0.125;voc \rightarrow counter = (voc \rightarrow counter + 1) \times 512;return SP_OK;
   }
This code is used in section 12.
```
**18.** The function *sp voc set frequency* sets the fundamental frequency for the glottal wave.

```
⟨ Voc Set Frequency 18 ⟩ ≡
  void sp voc set frequency (sp voc ∗voc, SPFLOATfreq )
  {
     voc \rightarrow glot.freq = freq;
   }
This code is used in section 12.
```
**19.** The function *sp voc get frequency ptr* returns a pointer to the variable holding the frequency. This allows values to be set and read directly without. The use of a helper function. This function was notably created for use in a de[mo](#page-9-0) using the GUI library Nuklear.

```
⟨ Voc Get Frequency 19 ⟩ ≡
  SPFLOAT * sp\_voc.get\_frequency\_ptr(sp\_voc *voc){
    return &voc⃗
glot.freq ;
  }
```
<span id="page-12-0"></span>**20.** This getter function returns the cylindrical diameters representing tract.

```
⟨ Voc Get Tract Diameters 20 ⟩ ≡
  SPFLOAT ∗ sp voc get tract diameters (sp voc ∗voc)
  {
     return voc⃗
tr .target diameter ;
  }
This code is cited in section 21.
```
This code is used in section 12.

**21.** Similar to *sp voc get tract diameters* in *⟨* Voc Get Tract Diameters 20 *⟩*, the function *sp voc get current tract diameters* returns the diameters of the tract. The difference is that this function returns the actual slewed diameters used in  $\langle$  *Reshape Vocal [T](#page-9-0)ract 60*  $\rangle$ *, rather than the target diameters.* 

```
⟨ Voc Get Current Tract Diameters 21 ⟩ ≡
  SPFLOAT ∗ sp voc get current tract diameters (sp voc ∗voc)
  {
     return voc⃗
tr .diameter ;
  }
This code is used in section 12.
```
**22.** This getter function returns the size of the vocal tract.

```
⟨ Voc Get Tract Size 22 ⟩ ≡
 ze (sp\_voc * voc){
    return voc⃗
tr .n;
  }
This code is used in section 12.
```
**23.** This function returns the cylindrical diameters of the nasal cavity.

```
⟨ Voc Get Nose Diameters 23 ⟩ ≡
  SPFLOAT ∗ sp voc get nose diameters (sp voc ∗voc)
  {
     return voc⃗
tr .nose diameter ;
  }
This code is used in section 12.
```
**24.** This function returns the nose size.

```
⟨ Voc Get Nose Size 24 ⟩ ≡
   int sp voc get nose size (sp voc ∗voc)
   {
       \textbf{return } voc \rightarrow tr \textit{.} \textit{nose\_length};}
```
<span id="page-13-0"></span>**25.** The function *sp voc set diameter* ( ) is a function adopted from Neil Thapen's Pink Trombone in a function he called setRestDiameter. It is the main function in charge of the "tongue position" XY control. Modifications to the original function have been made in an attempt to make the function more generalized. Instead of relying on internal state, all variables used are parameters in the function. Because of this fact, there are quite a few function parameters:

- *•* **voc**, the core Voc data struct
- **blade\_start**, index where the blade (?) starts. this is set to 10 in pink trombone
- *•* **lip start**, index where lip starts. this constant is set to 39.
- *•* **tip start**, this is set to 32.
- *•* **tongue index**, nominal range [12 .. 29]
- *•* **tongue diameter**, nominal range [2 .. 3.5]
- *•* **diameters**, the floating point array to write to

For practical use cases, it is not ideal to call this function directly. Instead, it can be indirectly called using a more sane function  $sp\_voc\_set\_tongue\_shape$  (), found in the section  $\langle$  Voc Set Tongue Shape  $26 \rangle$ .

```
⟨ Voc Set Diameters 25 ⟩ ≡
  void sp voc set diameters (sp voc ∗voc,
  int blade start,
  int lip start,
  int tip start,
  SPFLOATtongue index ,
  SPFLOATtongue diameter ,
  SPFLOAT ∗ diameters )
  {
    SPFLOATgrid_offset = 1.7;
    SPFLOAT fixed\_tongue\_diameter = 2 + (tongue\_diameter - 2)/1.5;SPFLOATtongue_amplitude = (1.5 - \text{fixed\_tongue\_diameter} + \text{grid\_offset});int i;
    SPFLOATt;
    SPFLOATcurve ;
    for (i = blade\_start; i < lip\_start; i++) {
       t = 1.1 * M_PI *(SPFLOAT)(tongue_index - i)/(tip\_start - blade\_start);fixed\_tongue\_diameter = 2 + (tongue\_diameter - 2)/1.5;curve = tongue\_amplitude * cos(t);if (i \equiv lip\_start-1) curve \neq 0.8;if (i \equiv \text{black\_start} \lor i \equiv \text{lip\_start} - 2) \text{ curve } \ast = 0.94;diameters[i] = 1.5 - curve;}
  }
```
This code is cited in section 26. This code is used in section 12.

**26.** The function *sp voc set tongue shape* ( ) will set the shape of the tongue using the two primary arguments *tongue index* and *tongue diameter* . It is a wrapper around the function described in *⟨* Voc Set Diameters  $25$ , filling in the constants used, and thereby making it simpler to work with.

A few tract shapes shaped using this function have been generated below:

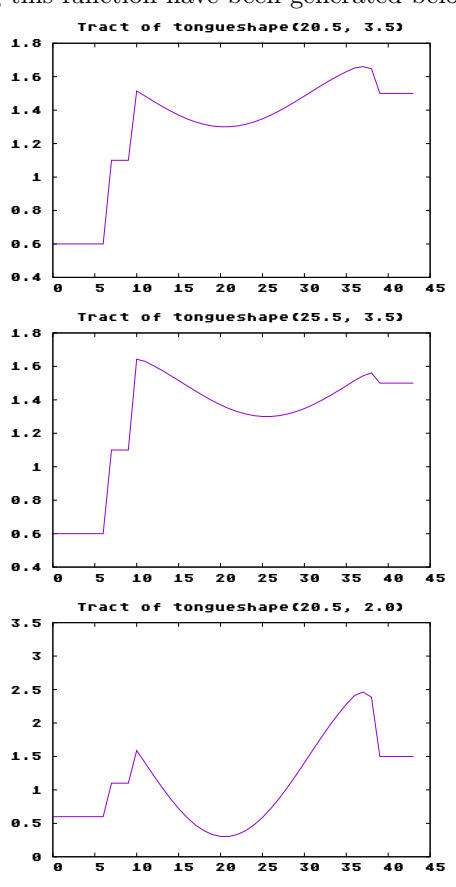

```
⟨ Voc Set Tongue Shape 26 ⟩ ≡
  void sp voc set tongue shape (sp voc ∗voc, SPFLOATtongue index ,
  SPFLOATtongue diameter )
  {
    SPFLOAT ∗ diameters ;
    diameters = sp\_voc.get\_tract\_diameters (voc);sp voc set diameters (voc, 10, 39, 32, tongue index , tongue diameter , diameters );
  }
This code is cited in sections 25 and 79.
This code is used in section 12.
```
<span id="page-15-0"></span>**27.** Voc keeps an internal counter for control rate operations called inside of the audio-rate compute function in *⟨* Voc Compute 16 *⟩*. The function *sp voc get counter* ( ) gets the current counter position. When the counter is 0, the next call to  $sp\_voc\_compute$  will compute another block of audio. Getting the counter position before the call allows control-rate variables to be set before then.

```
⟨ Voc Get Counter 27 ⟩ ≡
  int p\_voc\_get\_counter (sp_voc *voc)
   {
     return voc<sup>→</sup>counter;
  }
This code is used in section 12.
```
**28.** The function *sp voc set glottis enable* controls the on/off state of the glottis. Attack and release envelopes are applied on transitions.

```
⟨ Voc Set Glottis Enable 28 ⟩ ≡
  void sp voc set glottis enable (sp voc ∗voc, int enable )
  {
     voc \rightarrow glob.enable = enable;
  }
This code is used in section 12.
```
**29.** The function *sp voc set tenseness* is used to set the tenseness variable, used when calculating glottal time coefficients in *⟨* Set up Glottis Waveform 37 *⟩*, and is the main factor in calculating aspiration noise in *⟨* Glottis Computation 3[6](#page-9-0) *⟩*. Typically this is a value between 0 and 1. A value of 1 gives a full vocal sound, while a value of 0 is all breathy. It is ideal to have a little bit of aspiration noise. Empirically good values tend to be in the range of  $[0.6, 0.9]$ .

```
⟨ Voc Set Tenseness 29 ⟩ ≡
   void sp voc set tenseness (sp voc ∗voc, SPFLOATtenseness )
   {
      \text{voc}\rightarrow\text{glot}.\text{tenseness} = \text{tenseness};}
```
This code is used in section 12.

**30.** The function *sp voc get tenseness ptr* returns an SPFLOAT pointer to the parameter value directly controlling tenseness. This function is useful for GUI frontends that use direct pointer manipulation like Nuklear, the cross-platf[orm](#page-9-0) UI framework used to make a demo for Voc.

```
⟨ Voc Get Tenseness 30 ⟩ ≡
  SPFLOAT * sp\_voc\_get\_tenseness\_ptr(sp\_voc * voc){
     return &voc⃗
glot.tenseness ;
  }
This code is used in section 12.
```
**31.** The function *sp voc set velum* sets the *velum*, or soft pallette of tract model. In the original implementation, the default value is 0.01, and set to a value of 0.04 to get a nasally sound.

```
⟨ Voc Set Velum 31 ⟩ ≡
   void sp voc set velum(sp voc ∗voc, SPFLOATvelum)
   {
      \text{voc}\rightarrow\text{tr}.\text{velum}\text{-}\text{target} = \text{velum};}
This code is used in section 12.
```
<span id="page-16-0"></span>**32.** The function *sp\_voc\_get\_velum\_ptr* returns the pointer associated with the velum, allowing direct control of the velum parameter. This function was created for use with a demo requiring direct access.

*⟨* Voc Get Velum 32 *⟩ ≡*  $SPFLOAT * sp\_voc\_get\_velum\_ptr(sp\_voc * voc)$ *{* **return** &*voc⃗ tr .velum target*; *}*

# <span id="page-17-0"></span>**The Glottis** (33)

This is where the synthesis of the glottal source signal will be created.

While the implementation comes directly from Pink Trombone's JavaScript code, it should be noted that the glottal model is based on a modified LF-model[lu2000glottal].

*⟨* The Glottis 33 *⟩ ≡ ⟨* Set up Glottis Waveform 37 *⟩ ⟨* Glottis Initialization 34 *⟩ ⟨* Glottis Update 35 *⟩ ⟨* Glottis Computation 36 *⟩*

This code is cited in sections 1 and [6](#page-18-0). This code is used in section 1.

**34.** Initializiation of th[e g](#page-18-0)lottis is done inside of *glottis init*.

```
⟨ Glottis Initialization 34 ⟩ ≡
  static void glottis init(glottis ∗glot, SPFLOATsr )
   {
     glot\rightarrow enable = 1;/∗ boolean 0 or 1 ∗/
     glot<sup>\rightarrow</sup>freq = 140;
                               freq = 140; /∗ 140Hz frequency by default ∗/
      glot \rightarrow tenseness = 0.6; /* value between 0 and 1 */
      glot\rightarrowintensity = 0; \qquad /* value between 0 and 1 */
      glot \rightarrow attack\_time = 0.09;glot\neg release_time = 0.23;glot-T = 1.0/sr;
                               l \frac{1}{2} big T \frac{1}{2} /
      glot \rightarrow time\_in\_waveform = 0;glottis setup waveform(glot, 0);
   }
This code is used in section 33.
```
**35.** This is where glottis parameters are updated per sample block

```
⟨ Glottis Update 35 ⟩ ≡
  static void glottis update (glottis ∗glot, SPFLOATblock time )
  { /∗ update attack and release envelope ∗/
     SPFLOAT target\_intensity = glob\rightarrow enable \equiv 1 ? 1 : 0;glot\neg\textit{intensity} = move\_towards(glot\neg\textit{intensity}, target\_intensity, block\_time/glot\neg\textit{attack\_time},block\_time/glot \rightarrow release\_time);}
```
<span id="page-18-0"></span>**36.** This is where a single sample of audio is computed for the glottis

```
⟨ Glottis Computation 36 ⟩ ≡
  static SPFLOATglottis compute (sp data ∗ sp, glottis ∗glot, SPFLOATlambda )
   {
     SPFLOATout;
     SPFLOATaspiration;
     SPFLOATnoise ;
     SPFLOATt;
     SPFLOATvoice loudness ;
     out = 0;
      glot \rightarrow time\_in\_waveform += glot \rightarrow T;
      \textbf{if} \text{ } (glot \rightarrow time \textit{.} in \textit{--} waveform > glot \rightarrow waveform \textit{.} length) \}glot⃗
time in waveform −= glot⃗waveform length ;
        glottis setup waveform(glot, lambda );
     }
      t = (glot - time\_in\_waveform/glot - waveform\_length);if (t > glot-Te) {
         out = (-exp(-glot -epsilonphi * (t - glot - Te)) + glot - shift)/glot - delta;}
     else {
         out = glot \rightarrow \text{E0} * exp(glot \rightarrow alpha * t) * sin(glot \rightarrow omega * t);}
      \text{voice\_loudness} = \text{pow}(\text{glot} \rightarrow \text{tenseness}, 0.25);out ∗= voice loudness ;
     noise = 1.0 * ((SPFLOAT)sp\_rand(sp)/SP\_RANDMAX) - 0.5;aspiration = (1 - sqrt(glot \rightarrow tenseness)) * 0.2 * noise;aspiration \approx 0.2;out += aspiration;
      return out ∗ glot⃗
intensity ;
   }
This code is cited in sections 29 and 39.
```
This code is used in section 33.

**37.** The function *glottis setup waveform* is tasked with setting the variables needed to create the glottis waveform. The glottal m[ode](#page-15-0)l us[ed](#page-19-0) here is known as the LF-model, as described in Lu and Smith[lu2000glottal].

```
⟨ Set up Glottis Waveform 37 ⟩ ≡
  static void glottis setup waveform(glottis ∗glot, SPFLOATlambda ){⟨ Set up local variables 38 ⟩
        ⟨ Derive waveform length and Rd 39 ⟩
        \langle Derive R_a, R_k, \text{ and } R_g \neq 0 \rangleDerive T_a, T_p, and T_e 41)
         ⟨ Calculate epsilon, shift, and delta 42 ⟩
         ⟨ Calculate Integrals 43 ⟩
         \langle Calculate E_0 44\rangle⟨ Update variables in glottis data structure 45 ⟩}
This code is cited in section 29.
```
<span id="page-19-0"></span>**38.** A number of local variables are used for intermediate calculations. They are described below.

*⟨* Set up local variables 38 *⟩ ≡* SPFLOAT*Rd* ; SPFLOAT*Ra* ; SPFLOAT*Rk* ; SPFLOAT*Rg* ; SPFLOAT*Ta* ; SPFLOAT*Tp*; SPFLOAT*Te* ; SPFLOAT*epsilon*; SPFLOAT*shift*; SPFLOAT*delta* ; SPFLOAT*rhs integral* ; SPFLOAT*lower integral* ; SPFLOAT*upper integral* ; SPFLOAT*omega* ; SPFLOAT*s*; SPFLOAT*y*; SPFLOAT*z*; SPFLOAT*alpha* ; SPFLOATE0;

This code is used in section 37.

**39.** To begin, both *waveform length* and *R<sup>d</sup>* are calcuated.

The variable *waveform length* is the period of the waveform based on the current frequency, and will be used later on in *⟨* Glotti[s C](#page-18-0)omputation 36 *⟩*.

*R<sup>d</sup>* is part of a set of normalized timing parameters used to calculate the time coefficients described in the LF model [fant1997voice]. The other timing parameters  $R_a$ ,  $R_g$ , and  $R_k$  can be computed in terms of  $R_d$ , which is why this gets computed first.  $R_d$  is derived from the parameter  $glot$ <sup>-tenseness</sup>.

*R<sup>d</sup>* is then clamped to be in between [0.](#page-18-0)5 and 2.7, as these are good approximations[lu2000glottal].

 $\langle$  Derive *waveform\_length* and  $R_d$  39 $\rangle \equiv$  $glot \rightarrow Rd = 3 * (1 - glot \rightarrow tenseness);$  $glot \rightarrow waveform\_length = 1.0/glot \rightarrow freq;$  $Rd = glot-Rd$ ; **if**  $(Rd < 0.5)$   $Rd = 0.5$ ; **if**  $(Rd > 2.7)$   $Rd = 2.7$ ; This code is used in section 37.

<span id="page-20-0"></span>**40.** *R<sup>d</sup>* can be used to calculate approximations for *Ra*, *Rg*, and *Rk*. The equations described below have been derived using linear regression. (*−*1 + 4*.*8*Rd*)

$$
R_{ap} = \frac{(-1 + 4.8R_d)}{100}
$$

$$
R_{kp} = \frac{(22.4 + 11.8R_d)}{100}
$$

 $R_{gp}$  is derived using the results from  $R_{ap}$  and  $R_{kp}$  in the following equation described in Fant 1997:

$$
R_d = (1/0.11)(0.5 + 1.2R_k)(R_k/4R_g + R_a)
$$

Which yields:

$$
R_{gp} = \frac{(R_{kp}/4)(0.5 + 1.2R_{kp})}{(0.11R_d - R_{ap} * (0.5 + 1.2R_{kp}))}
$$

 $\langle$  Derive  $R_a, R_k, \text{ and } R_g \neq 0 \rangle \equiv$  $Ra = -0.01 + 0.048 * Rd;$ 

 $Rk = 0.224 + 0.118 * Rd$ ;

 $Rg = (Rk/4) * (0.5 + 1.2 * Rk) / (0.11 * Rd - Ra * (0.5 + 1.2 * Rk));$ This code is used in section 37.

**41.** The parameters approximating  $R_a$ ,  $R_g$ , and  $R_k$  can be used to calculate the timing parameters  $T_a$ ,  $T_p$ , and  $T_e$  in the LF model:

$$
T_a = R_{ap}
$$
  

$$
T_p = 2R_{gp}^{-1}
$$
  

$$
T_e = T_p + T_p R_{kp}
$$

 $\langle$  Derive  $T_a, T_p, \text{ and } T_e \vert 41 \rangle \equiv$  $Ta = Ra;$  $Tp = (SPFLOAT)1.0/(2 * Rg);$  $Te = Tp + Tp * Rk;$ 

This code is used in section 37.

**42.**  $\langle$  Calculate epsilon, shift, and delta  $42 \rangle \equiv$  $epsilon$ *ison* = (SPFLOAT)1.0/*Ta*;  $shift = exp(-epsilon) * (1 - Te);$  $delta = 1 - shift;$ This code is used in section 37.

**43.**  $\langle$  Calculate Integrals  $43 \rangle \equiv$  $rhs\_integral = (SPFLOAT)(1.0/epsilon) * (shift - 1) + (1 - Te) * shift;$  $r$ *hs\_int[egr](#page-18-0)al* =  $r$ *hs\_integral*  $\frac{d}{dt}$  */delta* ;  $lower\_integral = -(Te - Tp)/2 + rhs\_integral;$ *upper integral* = *−lower integral* ; This code is used in section 37.

**44.**

$$
E_0 = -\frac{E_e}{e^{\alpha T} \sin \omega_g T_e}
$$

$$
\omega = \frac{\pi}{T_p}
$$

$$
\epsilon T_a = 1 - e^{-\epsilon (T_c - T_e)}
$$

 $\langle$  Calculate  $E_0$  44 $\rangle \equiv$  $omega = M_P I / T_p;$  $s = \sin(\omega)$ ; *y* = *−*M\_PI *∗ s ∗ upper integral /* (*Tp ∗* 2);  $z = log(y);$  $alpha = z/(Tp/2 - Te);$  $E0 = -1/(s * exp(alpha * Te));$ This code is used in section 37 .

**45.**  $\langle$  Update variables in glottis data structure  $45 \rangle \equiv$  $glot \rightarrow alpha = alpha;$  $glot \rightarrow \text{EO} = \text{EO}$ ;  $glot \rightarrow epsilon$  =  $epsilon$ [;](#page-18-0)<br>*epsilon*;  $g$ *lot* $\rightarrow$ *shift* = *shift*;  $glot \rightarrow delta = delta;$  $glot \rightarrow Te = Te;$  $glot \rightarrow omega = omega;$ This code is used in section 37 .

# <span id="page-22-0"></span>**The Vocal Tract** (46)

The vocal tract is the part of the vocal model which takes the excitation signal (the glottis) and produces the vowel formants from it.

The two main functions for the vocal tract consist of of an initialization function *tract init* called once before runtime, and a computation function *tract compute* called at twice the sampling rate. See *⟨* Vocal Tract Initialization 47 *⟩* and *⟨* Vocal Tract Computation 52 *⟩* for more detail.

*⟨* The Vocal Tract 46 *⟩ ≡ ⟨* Calculate Vocal Tract Reflections 58 *⟩ ⟨* Calculate Vocal Tract Nose Reflections 59 *⟩ ⟨* Vocal Tract Transients 61 *⟩ ⟨* Reshape Vocal Tract 60 *⟩ ⟨* Vocal Tract Initialization 47 *⟩ ⟨* Vocal Tract Computation 52 *⟩*

This code is cited in sections 1 [and](#page-29-0) 69. This code is used in section 1[.](#page-28-0)

**47.** The function *tract init* [is](#page-25-0) responsible for zeroing out variables and buffers, as well as setting up constants.

```
⟨ Vocal Tract Initialization 47 ⟩ ≡
  static void tract init(sp data ∗ sp, tract ∗tr )
  {
     int i;
     SPFLOATdiameter , d; /∗ needed to set up diameter arrays ∗/
     ⟨Initialize Tract Constants and Variables 48 ⟩
     ⟨ Zero Out Tract Buffers 49 ⟩
     ⟨ Set up Vocal Tract Diameters 50 ⟩
     ⟨ Set up Nose Diameters 51 ⟩
     tract calculate reflections (tr );
     tract calculate nose reflections (tr );
     tarrow nose\_diameter[0] = tr \rightarrow velum\_target;tr<sup>2</sup>block-block_time = 512.PFLOAT)sp<sup>2</sup>sr;
     tr<sup>-T</sup> = 1.0/(SPFLOAT)sp<sup>\rightarrow</sup>sr;
     ⟨Initialize Transient Pool 62 ⟩
  }
This code is cited in sections 46 and 62.
```
<span id="page-23-0"></span>**48.** *⟨*Initialize Tract Constants and Variables 48 *⟩ ≡*  $tr \rightarrow n = 44;$  $tr \rightarrow nose\_length = 28;$  $tr \rightarrow nose\_start = 17;$  $tr\neg reflection\n left = 0.0;$  $tr \rightarrow reflection\_right = 0.0;$  $tr \rightarrow reflection\_nose = 0.0;$  $tr \rightarrow new\_reflection\_left = 0.0;$  $tr \rightarrow new\_reflection\_right = 0.0;$  $tr \rightarrow new\_reflection\_nose = 0.0;$  $tr$ <sup>2</sup>velum<sub>-</sub>target = 0.01;  $tr$ <sup>2</sup> *tr*<sup>2</sup> $d$ </sup> *reflection* = 0.75;  $tr$ <sup>*-lip\_reflection* = *−*0*.*85;</sup>  $tr \rightarrow last\_obstruction = -1;$  $tr \rightarrow movement\_speed = 15;$  $tr \rightarrow lip\_output = 0;$  $tr \rightarrow nose\_output = 0;$  $tr \rightarrow tip\_start = 32;$ 

This code is used in section 47.

**49.** Several floating-point arrays are needed for the scattering junctions. C does not zero these out by default. Below, the standard function *memset*( ) from *string .h* is used to zero out each of the blocks of memory.

*⟨* Zero Out Tract Buffers 49 *⟩ ≡*  $memset(tr \rightarrow diameter, 0, tr \rightarrow n * sizeof (SPFLOAT));$ *memset*(*tr⃗ rest diameter ,* 0*, tr⃗ n ∗* **sizeof** (SPFLOAT)); *memset*(*tr⃗ target diameter ,* 0*, tr⃗ n ∗* **sizeof** (SPFLOAT));  $memset(tr-L, 0, tr\neg n * sizeof (SPFLOAT));$  $memset(tr\neg R, 0, tr\neg n * sizeof (SPFLOAT));$  $memset(tr\nightharpoonup reflection, 0, (tr\nightharpoonup n + 1) * sizeof (SPFLOAT));$  $memset(tr \rightarrow new\_reflection, 0, (tr \rightarrow n + 1) * sizeof (SPFLOAT));$  $memset(tr\rightarrow junction\_outL, 0, (tr\rightarrow n+1) * sizeof (SPFLOAT));$  $memset(tr\rightarrow junction\_outR, 0, (tr\rightarrow n+1) * sizeof (SPFLOAT));$  $memset(tr \rightarrow A, 0, tr \rightarrow n * size of (SPFLOAT));$ *memset*(*tr⃗ noseL,* 0*, tr⃗ nose length ∗* **sizeof** (SPFLOAT)); *memset*(*tr⃗ noseR,* 0*, tr⃗ nose length ∗* **sizeof** (SPFLOAT));  $\emph{mmset}(tr \rightarrow nose\_junc\_outL, 0, (tr \rightarrow nose\_length + 1) * \textbf{sizeof}$  (SPFLOAT));  $memset(tr \rightarrow nose\_junc\_outR, 0, (tr \rightarrow nose\_length + 1) * sizeof (SPFLOAT));$ *memset*(*tr⃗ nose diameter ,* 0*, tr⃗ nose length ∗* **sizeof** (SPFLOAT)); *memset*(*tr⃗ noseA,* 0*, tr⃗ nose length ∗* **sizeof** (SPFLOAT));

<span id="page-24-0"></span>**50.** The cylindrical diameters approximating the vocal tract are set up below. These diameters will be modified and shaped by user control to shape the vowel sound.

The initial shape of the vocal tract is plotted below:

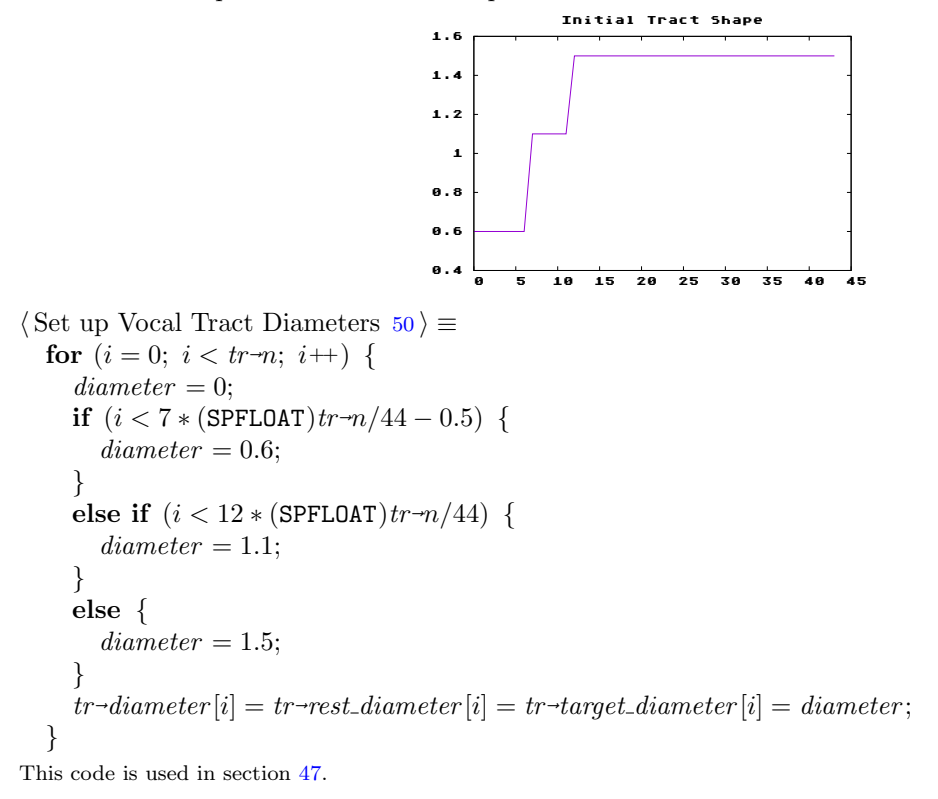

<span id="page-25-0"></span>**51.** The cylindrical diameters representing nose are set up. These are only set once, and are immutable for the rest of the program.

The shape of the nasal passage is plotted below:

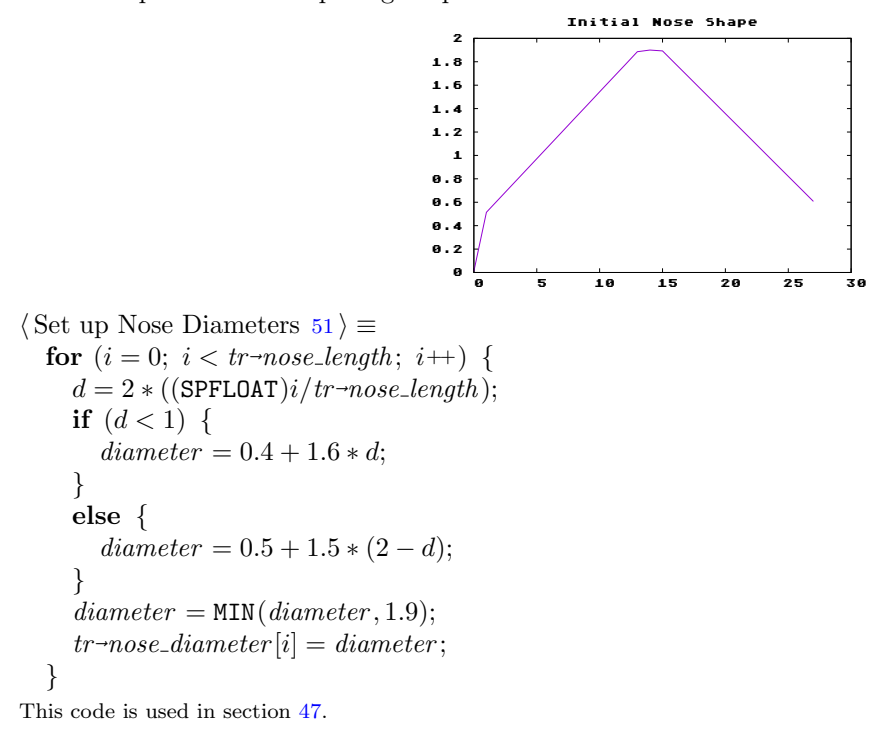

**52.** The vocal tract computation function computes a single sample of audio. As the original implementation describes it, this function is designed to run at twice the sampling rate. For this reason, it is called twice in the top level ca[ll](#page-22-0) back (see *⟨* Voc Create 13 *⟩*).

*tract compute* has two input arguments. The variable *in* is the glottal excitation signal. The *lambda* variable is a coefficient for a linear crossfade along the buffer block, used for parameter smoothing.

```
⟨ Vocal Tract Computation 52 ⟩ ≡
  static void tract compute (sp data ∗ sp, tract ∗tr , SPFLOAT in, SPFLOAT lambda )
  {
    SPFLOAT r, w;
    int i;
    SPFLOAT amp;
    int current size ;
    transient pool ∗pool ;
    transient ∗n;
     ⟨Process Transients 65 ⟩
     ⟨ Calculate Scattering Junctions 53 ⟩
     ⟨ Calculate Scattering for Nose 54 ⟩
     ⟨ Update Left/Right delay lines and set lip output 55 ⟩
     ⟨ Calculate Nose Scattering Junctions 56 ⟩
     ⟨ Update Nose Left/Right delay lines and set nose output 57 ⟩
  }
This code is cited in sections 46 and 65.
```
<span id="page-26-0"></span>**53.** A derivation of *w* can be seen in section 2.5.2 of Jack Mullens PhD dissertation *Physical Modelling of the Vocal Tract with the 2D Digital Waveguide Mesh.*  $[m$ ullen2006physical

*⟨* Calculate Scattering Junctions 53 *⟩ ≡*  $tr$ <sup>*-junction\_outR*[0] =  $tr$ *-L*[0]  $*$   $tr$ *-glottal\_reflection* + *in*;</sup>  $tr \rightarrow$ *junction*-*outL*[ $tr \rightarrow n$ ] =  $tr \rightarrow R[tr \rightarrow n - 1] * tr \rightarrow$ *lip*-*reflection*; **for**  $(i = 1; i < tr \rightarrow n; i++)$  {  $r = tr \neg reflection[i] * (1 - lambda) + tr \neg new\_reflection[i] * lambda;$  $w = r * (tr \neg R[i-1] + tr \neg L[i]);$  $tr \rightarrow junction \text{ } outR[i] = tr \rightarrow R[i-1] - w;$  $tr \rightarrow$ *junction\_outL*[*i*] =  $tr \rightarrow$ *L*[*i*] + *w*; *}*

This code is used in section 52.

**54.**  $\langle$  Calculate Scattering for Nose  $54 \rangle \equiv$  $i = tr \rightarrow nose\_start;$  $r = tr \text{-}new\_reflection\_left * (1 - lambda) + tr \text{-}reflection\_left * landia;$  $r = tr \text{-}new\_reflection\_left * (1 - lambda) + tr \text{-}reflection\_left * landia;$  $r = tr \text{-}new\_reflection\_left * (1 - lambda) + tr \text{-}reflection\_left * landia;$  $tr \rightarrow$  *junction*  $\lnot \text{outL}[i] = r * tr \rightarrow R[i-1] + (1+r) * (tr \rightarrow noseL[0] + tr \rightarrow L[i]);$  $r = tr \rightarrow new \cdot reflection \cdot right * (1 - lambda) + tr \rightarrow reflection \cdot right * lambda;$  $tr \rightarrow$  *junction*  $\lnot \text{out}$   $R[i] = r * tr \rightarrow L[i] + (1 + r) * (tr \rightarrow R[i-1] + tr \rightarrow \text{noseL}[0])$ ;  $r = tr \rightarrow new\_reflection\_nose * (1 - lambda) + tr \rightarrow reflection\_nose * lambda;$  $tr \rightarrow nose\_junc\_outR[0] = r * tr \rightarrow noseL[0] + (1 + r) * (tr \rightarrow L[i] + tr \rightarrow R[i-1]);$ 

This code is used in section 52.

**55.**  $\langle$  Update Left/Right delay lines and set lip output  $55 \rangle \equiv$ **for**  $(i = 0; i < tr \rightarrow n; i++)$  {  $tr \rightarrow R[i] = tr \rightarrow junction\_outR[i] * 0.999;$  $tr \rightarrow R[i] = tr \rightarrow junction\_outR[i] * 0.999;$  $tr \rightarrow R[i] = tr \rightarrow junction\_outR[i] * 0.999;$  $tr\neg L[i] = tr\neg junction\nOutL[i+1] * 0.999;$ *}*  $tr \rightarrow lip\_output = tr \rightarrow R[tr \rightarrow n-1];$ This code is used in section 52.

```
56. ⟨ Calculate Nose Scattering Junctions 56 ⟩ ≡
   tr \rightarrow nose\_junc\_outL[tr \rightarrow nose\_length] = tr \rightarrow noseR[tr \rightarrow nose\_length-1]*tr \rightarrow tip\_reflection;for se\_length; i++) {
       w = tr \text{-}nose\_reflection[i] * (tr \text{-}noseR[i-1] + tr \text{-}noseL[i]);tr \rightarrow nose \rightarrow junc \rightarrow oueR[i] = tr \rightarrow noseR[i-1] - w;tr \rightarrow nose \rightarrow junc \rightarrow outL[i] = tr \rightarrow noseL[i] + w;}
```
This code is used in section 52.

**57.** *⟨* Update Nose Left/Right delay lines and set nose output 57 *⟩ ≡* for  $(i = 0; i < tr \rightarrow nose\_length; i++)$  {  $tr \rightarrow noseR[i] = tr \rightarrow nose \rightarrow junc\_outR[i];$  $tr \rightarrow noseR[i] = tr \rightarrow nose \rightarrow junc\_outR[i];$  $tr \rightarrow noseR[i] = tr \rightarrow nose \rightarrow junc\_outR[i];$  $tr \rightarrow noseL[i] = tr \rightarrow nose \rightarrow junc\_outL[i+1];$ *}*  $tr \rightarrow nose\_output = tr \rightarrow noseR[tr \rightarrow nose\_length - 1];$ 

<span id="page-27-0"></span>**58.** The function *tract calculate reflections* computes reflection coefficients used in the scattering junction. Because this is a rather computationally expensive function, it is called once per render block, and then smoothed.

First, the cylindrical areas of tract section are computed by squaring the diameters, they are stored in the struct variable *A*.

Using the areas calculated, the reflections are calculated using the following formula:

$$
R_i = \frac{A_{i-1} - A_i}{A_{i-1} + A_i}
$$

To prevent some divide-by-zero edge cases, when *A<sup>i</sup>* is exactly zero, it is set to be 0*.*999. From there, the new coefficients are set.

```
⟨ Calculate Vocal Tract Reflections 58 ⟩ ≡
   static void tract calculate reflections (tract ∗tr )
   {
       int i;
      SPFLOAT sum;
       for (i = 0; i < tr \rightarrow n; i++) {
           tr \rightarrow A[i] = tr \rightarrow diameter[i] * tr \rightarrowdiameter [i]; /∗ Calculate area from diameter squared ∗/
       }
       for (i = 1; i < tr \rightarrow n; i++) {
           tr \rightarrow reflection[i] = tr \rightarrow new\_reflection[i];if (tr\neg A[i] ≡ 0) {
              tr \rightarrow new\_reflection[i] = 0.999;\frac{1}{2} to prevent bad behavior if 0 */
          }
          else {
              tr\rightarrow new\_reflection[i] = (tr\rightarrow A[i-1] - tr\rightarrow A[i])/(tr\rightarrow A[i-1] + tr\rightarrow A[i]);}
       }
       tr \rightarrow reflection\_left = tr \rightarrow new\_reflection\_left;tr<sup>\rightarrow</sup>reflection<sub>-</sub>right = tr<sup>\rightarrow</sup>new<sub>-</sub>reflection<sub>-</sub>right;
       tr \rightarrow reflection\_nose = tr \rightarrow new\_reflection\_nose;sum = tr \rightarrow A[tr \rightarrow nose\_start] + tr \rightarrow A[tr \rightarrow nose\_start + 1] + tr \rightarrow noseA[0];tr \rightarrow new\_reflection\_left = (SPFLOAT)(2 * tr \rightarrow A[tr \rightarrow nose\_start] - sum)/sum;
       tr \rightarrow new\_reflection\_right = (SPFLOAT)(2 * tr \rightarrow A[tr \rightarrow nose\_start + 1] - sum)/sum;tr \rightarrow new\_reflection\_nose = (\text{SPFLOAT})(2 * tr \rightarrow noseA[0] - sum) / sum;}
This code is cited in section 59.
```
<span id="page-28-0"></span>**59.** Similar to *tract calculate reflections* , this function computes reflection coefficients for the nasal scattering junction. For more information on the math that is happening, see *⟨* Calculate Vocal Tract Reflections 58 *⟩*.

*⟨* Calculate Vocal Tract Nose Reflections 59 *⟩ ≡* **static void** *tract calculate nose reflections* (**tract** *∗tr* ) *{* **i[nt](#page-27-0)** *i*;  $\textbf{for} \, (i=0; \, i < tr \textit{-}nose\_length; \, i++)$  {  $tr \rightarrow noseA[i] = tr \rightarrow nose\_diameter[i] * tr \rightarrow nose\_diameter[i];$ *}* for  $(i = 1; i < tr \rightarrow nose\_length; i++)$  {  $tr \rightarrow nose\_reflection[i] = (tr \rightarrow noseA[i-1] - tr \rightarrow noseA[i])/(tr \rightarrow noseA[i-1] + tr \rightarrow noseA[i]);$ *} }*

This code is used in section 46.

### **60.**

```
⟨ Reshape Vocal Tract 60 ⟩ ≡
  static void tract reshape (tract ∗tr )
   {
     SPFLOATamount;
     SPFLOATslow return;
     SPFLOATdiameter ;
     SPFLOATtarget diameter ;
     int i;
     int current obstruction;
     current\_obstruction = -1;
      amount = tr \rightarrow block_time * tr \rightarrow movement\_speed;for (i = 0; i < tr \rightarrow n; i++) {
        slow\_return = 0;diameter = tr \rightarrow diameter[i];target\_diameter = tr \rightarrow target\_diameter[i];if (diameter < 0.001) current_obstruction = i;
         if (i < tr \rightarrow nose\_start) slow_return = 0.6;
         else if (i \geq tr<sup>-</sup>tip_start) slow_return = 1.0;
        else {
           slow\_return = 0.6 + 0.4 * (i - tr \rightarrow nose\_start) / (tr \rightarrow tip\_start - tr \rightarrow nose\_start);}
         tr⃗
diameter [i] = move towards (diameter , target diameter , slow return ∗ amount, 2 ∗ amount);
      }
      if (tr \rightarrow last\_obstruction > −1 \land current\_obstruction \equiv −1 \land tr \rightarrow noseA[0] < 0.05) {
         append transient(&tr⃗
tpool , tr⃗
last obstruction);
     }
      tr⃗
last obstruction = current obstruction;
      tr \rightarrow nose\_diameter\,[0]=\,move\_towards\,(tr \rightarrow nose\_diameter\,[0],\,tr \rightarrow velum\_target,\,amount*0.25,\,amount*0.1);tr \rightarrow noseA[0] = tr \rightarrow nose\_diameter[0] * tr \rightarrow nose\_diameter[0];}
This code is cited in sections 21, 61, and 63.
```
<span id="page-29-0"></span>**61.** In Pink Trombone, there is a special handling of diameters that are exactly zero. From a physical point of view, air is completly blocked, and this obstruction of air produces a transient "click" sound. To simulate this, any obstructions are noted during the reshaping of the vocal tract (see  $\langle$  Reshape Vocal Tract  $60 \rangle$ ), and the latest obstruction position is noted and pushed onto a stack of transients. During the vocal tract computation, the exponential damping contributes to the overal amplitude of the left-going and right-going delay lines at that precise diameter location. This can be seen in the section *⟨*Process Transients 65 *⟩*.

```
⟨ Vocal Tract Transients 61 ⟩ ≡
  ⟨ Append Transient 63 ⟩
  ⟨ Remove Transient 64 ⟩
```
This code is used in section 46.

**62.** The transient p[ool](#page-30-0) is initialized inside along with the entire vocal tract inside of *⟨* Vocal Tract Initialization  $47$ ). It essenti[ally](#page-31-0) sets the pool to a size of zero and that the first available free transient is at index "0".

The transients in the [po](#page-22-0)ol will all have their boolean variable *is free* , set to be true so that they can be in line to be selected.

To re[m](#page-22-0)ove any valgrind issues related to unitialized variables, *all* the members in the **transient** data struct are set to some parameter.

```
⟨Initialize Transient Pool 62 ⟩ ≡
   tr \rightarrow topool.size = 0;tr<sup>\rightarrow</sup>tpool .next_free = 0;
   for (i = 0; i < \text{MAX\_TRANSIENTS}; i++) {
       tr \rightarrow topool .pool [i].is_free = 1;
       tr<sup>2</sup>\rightarrow tpool \cdot pol[i]\cdot id = i;
       tr \rightarrow topool.pool [i].position = 0;
       tr \rightarrow topool .pool [i].time_alive = 0;
       tr \rightarrow topool .pool [i].strength = 0;
       tr \rightarrow topool .pool [i].exponent = 0;
   }
```
<span id="page-30-0"></span>**63.** Any obstructions noted during *⟨* Reshape Vocal Tract 60 *⟩* must be appended to the list of previous transients. The function will return a 0 on failure, and a 1 on success.

Here is an overview of how a transient may get appended:

- 0. Check and see if the pool is full. If this is so, return 0.
- 1. If there is no recorded next free (the id is -1), search for [on](#page-28-0)e using brute force and check for any free transients. If none can be found, return 0. Since MAX\_TRANSIENTS is a low N, even the worst-case searches do not pose a significant performance penalty.
- 2. With a transient found, assign the current root of the list to be the next value in the transient. (It does not matter if the root is NULL, because the size of the list will prevent it from ever being accessed.)
- 3. Increase the size of the pool by 1.
- 4. Toggle the *is free* boolean of the current transient to be false.
- 5. Set the *position*.
- 6. Set the *time alive* to be zero seconds.
- 7. Set the *lifetime* to be 200ms, or 0.2 seconds.
- 8. Set the *strength* to an amplitude 0.3.
- 9. Set the *exponent* parameter to be 200.
- 10. Set the *next free* parameter to be *−*1.

```
⟨ Append Transient 63 ⟩ ≡
  static int append transient(transient pool ∗pool , int position)
  {
     int i;
     int free id ;
     transient ∗t;
     free\_id = pool \neg next\_free;if (pool \rightarrow size \equiv \text{MAX\_TRANSIENTS}) return 0;
     if (free_id \equiv −1) {
```

```
for (i = 0; i < \text{MAX\_TRANSIENTS}; i++) {
       \mathbf{if} \ (pool\text{-}pool[i].is\_free) \ \{free_id = i;break;
       }
   }
}
if (free_id \equiv -1) return 0;
t = \& pool \rightarrow pool [free_id];
t\nrightarrow next = pool\nrightarrow rot;pool \rightarrow root = t;pool⃗
size ++;
t \rightarrow is\_free = 0;t \rightarrow time\_alive = 0;t<sup>-</sup>lifetime</sup> = 0.2;
t\rightarrowstrength = 0.3;
t<sup>2</sup> exponent = 200;
t⃗
position = position;
pool \rightarrow next\_free = -1;return 0;
```

```
}
```
<span id="page-31-0"></span>**64.** When a transient has lived it's lifetime, it must be removed from the list of transients. To keep things sane, transients have a unique ID for identification. This is preferred to comparing pointer addresses. While more efficient, this method is prone to subtle implementation errors.

The method for removing a transient from a linked list is fairly typical:

- 0. If the transient \*is\* the root, set the root to be the next value. Decrease the size by one, and return.
- 1. Iterate through the list and search for the entry.
- 2. Once the entry has been found, decrease the pool size by 1.
- 3. The transient, now free for reuse, can now be toggled to be free, and it can be the next variable ready to be used again.

```
⟨ Remove Transient 64 ⟩ ≡
```
**static void** *remove transient*(**transient pool** *∗pool ,* **unsigned int** *id* )

```
{
   int i;
   transient ∗n;
    pool \rightarrow next\_free = id;n = pool \rightarrow root;if (id \equiv n \rightarrow id) {
        pool \rightarrow root = n \rightarrow next;pool⃗
size −−;
       return;
    }
    for (i = 0; i < pool \rightarrow size; i++) {
        if (n \rightarrow next \rightarrow id \equiv id) {
            pool⃗
size −−;
            n\nun\rightarrownext\nuis \rightarrowfree = 1;
            n<sup>-next</sup> = n<sup>-next-next;</sup>
           break;
       }
        n = n \rightarrow next;}
}
```
<span id="page-32-0"></span>**65.** Transients are processed during *⟨* Vocal Tract Computation 52 *⟩*. The transient list is iterated through, their contributions are made to the Left and Right delay lines.

In this implementation, the transients in the list are iterated through, and their contributions are calculated using the following exponential function:

$$
A = s2^{-E_0*t}
$$

Where:

- *A* is the contributing amplitude to the left and right-going components.
- *• s* is the overall strength of the transient.
- $E_0$  is the exponent variable constant.
- *• t* is the time alive.

This particular function also must check for any transients that need to be removed, and removes them. Some caution must be made to make sure that this is done properly. Because a call to *remove transient* changes the size of the pool, a copy of the current size is copied to a variable for the for loop. Since the list iterates in order, it is presumably safe to remove values from the list while the list is iterating.

```
⟨Process Transients 65 ⟩ ≡
    pool = \&tr\text{-}tpool;current\_size = pool \rightarrow size;n = pool \rightarrow root;for (i = 0; i < current\_size; i++) {
       amp = n \rightarrow \text{strength} * pow(2, -1.0 * n \rightarrow \text{exponent} * n \rightarrow \text{time\_alive});tr \rightarrow L[n \rightarrow position] += amp * 0.5;tr \rightarrow R[n \rightarrow position] += amp * 0.5;n\rightarrow time\_alive + = tr\rightarrow T * 0.5;\textbf{if} \ \left(n\text{-time\_alive}>n\text{-leftime}\right) \ \left\{ \right.remove transient(pool , n⃗
id );
       }
       n = n \rightarrow next;}
```
This code is cited in section 61.

# <span id="page-33-0"></span>**Header File** (66)

CTANGLE will end up generating two files: a single C amalgamation and this header file.

This header file exists for individuals who wish to use Voc in their own programs. Voc follows Soundpipe's hardware-agnostic design, and should be trivial to throw in any DSP inner loop.

The contents of the header is fairly minimal. Following a standard header guard, the contents consist of:

- *•* a **typedef** around the opaque struct **sp voc**
- function declarations which adhere to the 4-stage Soundpipe module lifecycle model.
- a collection of setter/getter functions to allow to get and set data from the opaque struct.

Since *Voc* makes use of opaque struct pointers, this header file will need to declare setter/getter functions for any user parameters.

### *⟨* voc.h 66 *⟩ ≡* #**ifndef** SP\_VOC

#**define** SP\_VOC

**typedef struct sp voc sp voc**;

**int**  $sp\_voc\_create$  (**sp\_voc**  $**voc$ );

 $\int$  **int** *sp\_voc\_destroy* (**sp\_voc** \*\**voc*);

**int**  $sp\_voc\_init(sp\_data * sp, sp\_voc * voc);$ 

**int** *sp voc compute* (*sp data ∗ sp,* **sp voc** *∗voc,* SPFLOAT *∗ out*);

**int**  $sp\_voc\_tract\_compute(sp\_data * sp, sp\_voc * voc, SPFLOAT * in, SPFLOAT * out);$ 

**void** *sp voc set frequency* (**sp voc** *∗voc,* SPFLOAT*freq* );

 $SPFLOAT * sp\_voc\_get\_frequency\_ptr(sp\_voc *voc);$ 

SPFLOAT *∗ sp voc get tract diameters* (**sp voc** *∗voc*);

SPFLOAT *∗ sp voc get current tract diameters* (**sp voc** *∗voc*);

 $\int$  **int**  $sp\_voc\_get\_tract\_size$  (**sp\_voc**  $*voc$ );

SPFLOAT *∗ sp voc get nose diameters* (**sp voc** *∗voc*);

 $int sp\_voc\_qet\_nose\_size$  ( $sp\_voc * voc$ );

**void** *sp voc set tongue shape* (**sp voc** *∗voc,* SPFLOAT*tongue index ,* SPFLOAT*tongue diameter* );

**void** *sp voc set glottis enable* (**sp voc** *∗voc,* **int** *enable* );

**void** *sp voc set tenseness* (**sp voc** *∗voc,* SPFLOAT*breathiness* );

 $SPFLOAT * sp\_voc\_get\_tenseness\_ptr(sp\_voc *voc);$ 

**void** *sp voc set velum*(**sp voc** *∗voc,* SPFLOAT*velum*);

 $SPFLOAT * sp\_voc\_qet\_velum\_ptr(sp\_voc *voc);$ 

void sp\_voc\_set\_diameters(sp\_voc \*voc, int blade\_start, int lip\_start, int tip\_start,

SPFLOAT*tongue index ,* SPFLOAT*tongue diameter ,* SPFLOAT *∗ diameters* );

 $\int$  **int**  $sp\_voc\_get\_counter(\text{sp\_voc} * voc);$ 

#**endif**

This code is cited in sections 1 and 3.

# **Small Applications and Examples** (67)

It has been fruitful investment to write small applications to assist in the debugging process. Such programs can be used to generate plots or visuals, or to act as a simple program to be used with GDB. In addition to debugging, these programs are also used to quickly try out concepts or ideas.

#### <span id="page-35-0"></span>**68.**

### **A Program for Non-Realtime Processing and Debugging**

The example program below is a C program designed out of necessity to debug and test Voc. It a program with a simple commandline interface, where the user gives a "mode" along with set of optional arguments. The following modes are as follows:

- **audio:** writes an audio file called "test.wav". You must supply a duration (in samples).
- **plot:** Uses sp\_process\_plot to generate a matlab/octave compatible program that plots the audio output.
- **tongue:** Will be a test program that experiments with parameters manipulating tongue position. It takes in tongue index and diameter parameters, to allow for experimentation without needing to recompile. The functions needed to call Voc from C in this way are found in the section  $\langle$  Top Level Functions 12 $\rangle$ .

```
⟨ debug.c 68 ⟩ ≡
#include <soundpipe.h>
#include <string.h>
#include <stdlib.h>
#include "voc.h"
  static void process (sp data ∗ sp, void ∗ud )
  {
    SPFLOATout;
    \mathbf{sp\_voc} * voc = ud;sp voc compute (sp, voc, &out);
    sp out(sp, 0, out);
  }
  static void run voc(long len, int type )
  {
    sp voc ∗voc;
    sp\_data * sp;sp\_create(ksp);sp\neg len = len;sp\_voc\_create(\&voc);sp\_voc\_init(sp, voc);if (type \equiv 0) {
       sp process plot(sp, voc, process );
    }
    else {
      sp process (sp, voc, process );
    }
    sp voc destroy (&voc);
    sp\_destroy(\&sp);}
  static void run tongue (SPFLOATtongue index , SPFLOATtongue diameter )
  {
    sp voc ∗voc;
    sp\_data * sp;sp create (&sp);
    sp\_voc\_create(kvoc);sp\_voc\_init(sp, voc);fprintf (stderr , "Tongue␣index:␣%g.␣Tongue␣diameter:␣%g\n", tongue index , tongue diameter );
    sp voc set tongue shape (voc, tongue index , tongue diameter );
    sp process (sp, voc, process );
    sp\_voc\_destroy (&voc);
```

```
sp\_destroy(\&sp);}
  int main(int argc, char ∗argv [ ])
  {
    if (argc ≡ 1) {
       fprintf (stderr , "Pick␣a␣mode!\n");
       exit(0);
     }
    if (¬strcmp(argv [1], "plot")) {
       if (\text{arg}c < 3) {
         fprintf (stderr , "Usage:␣%s␣plot␣duration␣(samples)\n", argv [0]);
          exit(0);}
       run voc(atoi(argv [2]), 0);
     }
    else if (¬strcmp(argv [1], "audio")) {
       if (\text{arg}c < 3) {
         fprintf (stderr , "Usage:␣%s␣audio␣duration␣(samples)\n", argv [0]);
          exit(0);
       }
       run\_voc(\textit{atoi}(\textit{argv}[2]), 1);}
     else if (¬strcmp(argv [1], "tongue")) {
       if (\text{arg} c < 4) {
         fprintf (stderr , "Usage␣%s␣tongue␣tongue_index␣tongue_diameter\n", argv [0]);
          exit(0);}
       run tongue (atof (argv [2]), atof (argv [3]));
     }
     else {
       fprintf (stderr , "Error:␣invalid␣type␣%s\n", argv [1]);
     }
    return 0;
  }
This code is cited in section 1.
```
### <span id="page-37-0"></span>**69.**

# **A Utility for Plotting Data**

The following program below is used to write data files to be read by GNUplot. The primary use of this program is for generating use plots in this document, such as those seen in the section  $\langle$  The Vocal Tract  $46 \rangle$ .

```
⟨ plot.c 69 ⟩ ≡
#include <soundpipe.h>
#include <string.h>
#include <stdlib.h>
#include "voc.h"
  static void plot tract( )
  {
    sp voc ∗voc;
     sp data ∗ sp;
     SPFLOAT
          ∗tract;
         int size ;
         int i;
     sp\_create(\&sp);sp voc create (&voc);
     sp\_voc\_init(sp, voc);\textbf{tract} = sp\_voc\_get\_tract\_diameters(voc);size = sp\_voc\_get\_tract\_size(voc);for (i = 0; i < size; i++) {
       printf ("%i\t%g\n", i, tract[i]);
     }
     sp\_voc\_destroy (& voc);
     sp\_destroy(\&sp);}
  static void plot nose ( )
  {
    sp voc ∗voc;
     sp\_data * sp;SPFLOAT ∗ nose ;
    int size ;
    int i;
     sp\_create(\&sp);sp\_voc\_create(\&voc);sp\_voc\_init(sp, voc);nose = sp\_voc\_get\_nose\_diameters(voc);size = sp\_voc\_get\_nose\_size(voc);for (i = 0; i < size; i++) {
       printf ("%i\t%g\n", i, nose [i]);
     }
     sp_{\textit{-}voc\textit{-}destroy} (&\textit{voc});
     sp\_destroy(\&sp);}
  static void plot tongue shape (int num)
  {
    sp voc ∗voc;
```
*§*69 VOC SMALL APPLICATIONS AND EXAMPLES 39

*}*

 $sp\_data * sp;$ 

```
SPFLOAT
       ∗tract;
      int size ;
      int i;
  sp\_create(\&sp);sp voc create (&voc);
  sp\_voc\_init(sp, voc);\textbf{tract} = sp\_voc\_get\_tract\_diameters(voc);size = sp\_voc\_get\_tract\_size(voc);switch (num) {
  case 1: sp voc set tongue shape (voc, 20.5, 3.5);
    break;
  case 2: sp voc set tongue shape (voc, 25.5, 3.5);
    break;
  case 3: sp voc set tongue shape (voc, 20.5, 2.0);
    break;
  case 4: sp voc set tongue shape (voc, 24.8, 1.4);
    break;
  }
  for (i = 0; i < size; i++) {
    printf ("%i\t%g\n", i, tract[i]);
  }
  sp voc destroy (&voc);
  sp\_destroy(\&sp);int main(int argc, char ∗∗argv )
{
  if (\text{arg}c < 2)fprintf (stderr , "Usage:␣%s␣plots/name.dat\n", argv [0]);
    exit(1);}
  if (¬strncmp(argv [1], "plots/tract.dat", 100)) {
    plot tract( );
  }
  else if (¬strncmp(argv [1], "plots/nose.dat", 100)) {
    plot nose ( );
  }
  else if (¬strncmp(argv [1], "plots/tongueshape1.dat", 100)) {
    plot tongue shape (1);
  }
  else if (¬strncmp(argv [1], "plots/tongueshape2.dat", 100)) {
    plot tongue shape (2);
  }
  else if (¬strncmp(argv [1], "plots/tongueshape3.dat", 100)) {
    plot tongue shape (3);
  }
  else if (¬strncmp(argv [1], "plots/tongueshape4.dat", 100)) {
    plot tongue shape (4);
  }
  else {
```

```
\emph{fprintf}(\emph{stderr}, \texttt{"Plot:} \textcolor{red}{\textsf{\small{c}} \textsf{u} } \texttt{d}_\textcolor{red}{\textsf{u} } \texttt{nd}_\textcolor{red}{\textsf{u}} \texttt{p} \texttt{lot}_\textcolor{red}{\textsf{u}}' \texttt{s} \texttt{\small{a}} \texttt{r}, \emph{argv[1]});exit(1);
}
return 0;
```
This code is cited in section 1 .

*}*

# <span id="page-40-0"></span>**External Sporth Plugins** (70)

Sporth, a stack-based synthesis language, is the preferred tool of choice for sound design experimentation and prototyping with Voc. A version of Voc has been ported to Sporth as third party plugin, known as an *external Sporth Plugin*.

# **Sporth Plugins as Seen from Sporth**

In Sporth, one has the ability to dynamically load custom unit-generators or, *ugens*, into Sporth. Such a unit generator can be seen here in Sporth code:

```
voc "./voc.so" fl
# frequency
170 8 1 5 jitter +
# tongue position
0 1 5 randi
# tongue diameter
0 1 20 randi
# breathiness
0.4 0.7 9 randi
# velum amount
\overline{0}voc fe
# Add reverberation using the Zita reverberator
dup dup 1 2 8000 zrev drop −3 ampdb ∗ +
# close the plugin
voc fc
```
In the code above, the plugin file is loaded via  $f1$  (function load) and saved into the table voc. An instance of voc is created with fe (function execute). Finally, the dynamic plugin is closed with fc (function close).

### **Sporth plugins as seen from C.**

Custom unit generators are written in C using a special interface provided by the Sporth API. The functionality of an external sporth ugen is nearly identical to an internal one, with exceptions being the function definition and how custom user-data is handled. Besides that, they can be seen as equivalent.

The entirety of the Sporth unit generator is contained within a single subroutine, declared **static** so as to not clutter the global namespace. The crux of the function is a case switch outlining four unique states of operation, which define the *lifecycle* of a Sporth ugen. This design concept comes from Soundpipe, the music DSP library that Sporth is built on top of.

These states are executed in this order:

- 1. Create: allocates memory for the DSP module
- 2. Initialize: zeros out and sets up default values
- 3. Compute: Computes an audio-rate sample (or samples)
- 4. Destroy: frees all memory previously allocated in Create

Create and init are called once during runtime, compute is called as many times as needed while the program is running, and destroy is called once when the program is stopped.

The code below shows the outline for the main Sporth Ugen.

*⟨* ugen.c 70 *⟩ ≡* #**include** <stdlib.h> #**include** <math.h> #**include** <string.h>

```
#ifdef BUILD_SPORTH_PLUGIN
#include <soundpipe.h>
#include <sporth.h>
#include "voc.h"
#else
#include "plumber.h"
#endif
#ifdef BUILD_SPORTH_PLUGIN
  static int sporth voc(plumber data ∗ pd , sporth stack ∗ stack , void ∗∗ud )
#else
      int sporth voc(sporth stack ∗ stack , void ∗ud )
#endif
      {
        sp voc ∗voc;
        SPFLOATout;
        SPFLOATfreq ;
        SPFLOATpos ;
        SPFLOATdiameter ;
        SPFLOATtenseness ;
         SPFLOATnasal ;
#ifndef BUILD_SPORTH_PLUGIN
         plumber\_data * pd;pd = ud;#endif
         switch (pd<sup>mode) {</sup>
         case PLUMBER_CREATE:
           \langle Creation 71\rangle;
           break;
         case PLUMBER_INIT:
           ⟨Initialization 72 ⟩;
           break;
         case PLUMBER_COMPUTE:
           ⟨ Computation 73 ⟩;
           break;
         case PLUMBER_DESTROY:
           ⟨ Destruction 74 ⟩;
           break;
         }
        return PLUMBER_OK;
       }
       ⟨ Return Function 75 ⟩
See also sections 76 and 77.
This code is cited in sections 1 and 12.
```
<span id="page-42-0"></span>**71.** The first state executed is **creation**, denoted by the macro PLUMBER\_CREATE. This is the state where memory is allocated, tables are created and stack arguments are checked for validity.

It is here that the top-level function *⟨* Voc Create 13 *⟩* is called.

*⟨* Creation 71 *⟩ ≡*  $sp\_voc\_create$  ( $& voc$ ); #**ifdef** BUILD\_SPORTH\_PLUGIN *∗ud* = *voc*; #**else** *plumber add ugen*(*pd ,* SPORTH\_VOC*, voc*); #**endif**  $\mathbf{if}$  (*sporth\_check\_args* (*stack*, "fffff")  $\neq$  SPORTH\_OK) { *plumber print*(*pd ,* "Voc:␣not␣enough␣arguments!\n"); *}*  $nasal = sporth\_stack\_pop\_float(state);$  $tenseness = sporth\_stack\_pop\_float(state);$  $diameter = sporth\_stack\_pop\_float(state);$  $pos = sporth\_stack\_pop\_float(state);$  $freq = sporth\_stack\_pop\_float(state);$ *sporth stack push float*(*stack ,* 0*.*0);

This code is used in section 70.

**72.** The second state executed is **initialization**, denoted by the macro PLUMBER\_INIT. This is the state where variables get initalised or zeroed out. It should be noted that auxiliary memory can allocated here for things involving del[ay](#page-40-0) lines with user-specified sizes. For this reason, it is typically not safe to call this twice for reinitialization. (The author admits that this is not an ideal design choice.)

It is here that the top-level function *⟨* Voc Initialization 15 *⟩* is called.

```
⟨Initialization 72 ⟩ ≡
#ifdef BUILD_SPORTH_PLUGIN
       \textit{voc} = * \textit{ud};
#else
       voc = pd\negthinspace\negthinspace\negthinspace\cdot\negthinspace\cdot\negthinspace#endif
       sp\_voc\_init(pd \rightarrow sp, voc);nasal = sporth\_stack\_pop\_float(state);tenseness = sporth\_stack\_pop\_float(state);diameter = sporth\_stack\_pop\_float(state);pos = sporth\_stack\_pop\_float(state);freq = sporth\_stack\_pop\_float(state);sporth stack push float(stack , 0.0);
```
<span id="page-43-0"></span>**73.** The third state executed is **computation**, denoted by the macro PLUMBER\_COMPUTE. This state happens during Sporth runtime in the audio loop. Generally speaking, this is where a Ugen will process audio. In this state, strings in this callback are ignored; only floating point values are pushed and popped. It is here that the top-level function *⟨* Voc Compute 16 *⟩* is called.

```
⟨ Computation 73 ⟩ ≡
#ifdef BUILD_SPORTH_PLUGIN
     \textit{voc} = * \textit{ud};
#else
     voc = pd\negthinspace\negthinspace\negthinspace\cdot\negthinspace\cdot\negthinspace#endif
     nasal = sporth\_stack\_pop\_float(state);tensors = sporth\_stack\_pop\_float(state);diameter = sporth\_stack\_pop\_float(state);pos = sporth\_stack\_pop\_float(state);freq = sporth\_stack\_pop\_float(state);sp voc set frequency (voc, freq );
     sp voc set tenseness (voc, tenseness );
     if (sp\_voc\_get\_counter(voc) \equiv 0) {
          sp\_voc\_set\_velum(voc, 0.01 + 0.8 * nasal);sp\_voc\_set\_tongue\_shape(voc, 12 + 16.0 * pos, diameter * 3.5);}
     sp voc compute (pd⃗
sp, voc, &out);
     sporth stack push float(stack , out);
```
This code is used in section 70.

**74.** The fourth and final state in a Sporth ugen is **Destruction**, denoted by PLUMBER\_DESTROY. Any memory allocated in PLUMBER\_CREATE should be consequently freed here.

It is here that the to[p-le](#page-40-0)vel function *⟨* Voc Destroy 14 *⟩* is called.

```
⟨ Destruction 74 ⟩ ≡
#ifdef BUILD_SPORTH_PLUGIN
              \textit{voc} = * \textit{ud};
#else
                voc = pd\negthinspace\negthinspace\negthinspace\cdot\negthinspace\cdot\negthinspace#endif
              sp_{\textit{v} \textit{v} \textit{o} \textit{c}} destroy (\&\textit{v} \textit{o} \textit{c});
This code is used in section 70.
```
**75.** A dynamically loaded sporth unit-generated such as the one defined here needs to have a globally accessible function called *sporth return ugen*. All this function needs to do is return the ugen function, which is of type *plumber\_[d](#page-40-0)yn\_func*.

```
⟨ Return Function 75 ⟩ ≡
#ifdef BUILD_SPORTH_PLUGIN
  plumber dyn func sporth return ugen( )
  {
    return sporth voc;
  }
#endif
```
### **76.**

# **A Ugen for the Vocal Tract Model**

```
⟨ ugen.c 70 ⟩ +≡
#ifdef BUILD_SPORTH_PLUGIN
  static int sporth tract(plumber data ∗ pd , sporth stack ∗ stack , void ∗∗ud )
  {
    sp voc ∗voc;
     SPFLOATout;
     SPFLOATpos ;
     SPFLOATdiameter ;
     SPFLOATnasal ;
    SPFLOATin;
    switch (pd \rightarrow mode) {
     case PLUMBER_CREATE:
       sp voc create (&voc);
       *ud = voc;\textbf{if} (sporth_check_args (stack, "ffff") \neq SPORTH_OK) {
          plumber print(pd , "Voc:␣not␣enough␣arguments!\n");
       }
       nasal = sporth\_stack\_pop\_float(state);diameter = sporth\_stack\_pop\_float(state);pos = sporth\_stack\_pop\_float(state);in = sporth\_stack\_pop\_float(state);sporth stack push float(stack , 0.0);
       break;
     case PLUMBER_INIT:
       \textit{voc} = * \textit{ud};
       sp\_voc\_init(pd \rightarrow sp, voc);nasal = sporth\_stack\_pop\_float(state);diameter = sporth\_stack\_pop\_float(state);pos = sporth\_stack\_pop\_float(state);in = sporth\_stack\_pop\_float(state);sporth stack push float(stack , 0.0);
       break;
     case PLUMBER_COMPUTE:
       voc = *ud;
       nasal = sporth\_stack\_pop\_float(state);diameter = sporth\_stack\_pop\_float(state);pos = sporth\_stack\_pop\_float(state);in = sporth\_stack\_pop\_float(state);if (sp\_voc\_get\_counter(voc) \equiv 0) {
          sp\_voc\_set\_velum(voc, 0.01 + 0.8 * nasal);sp\_voc\_set\_tongue\_shape(voc, 12 + 16.0 * pos, diameter * 3.5);}
       sp voc tract compute (pd⃗
sp, voc, &in, &out);
       sporth stack push float(stack , out);
       break;
     case PLUMBER_DESTROY:
       \textit{voc} = * \textit{ud};
       sp\_voc\_destroy (& voc);
       break;
```

```
}
    return PLUMBER_OK;
  }
#endif
```
# **77.**

# **A multi ugen plugin implementation**

New Sporth developments contemporary with the creation of Voc have lead to the development of Sporth plugins with multiple ugens.

```
⟨ ugen.c 70 ⟩ +≡
#ifdef BUILD_SPORTH_PLUGIN
  static const plumber\_dyn\_func sporth _1 [| = \{ sporth _2voc, sporth _2tract, \};
  \int int sporth_return_ugen_multi(\intint n, \intplumber_dyn_func * f)
  {
    if (n < 0 \vee n > 1) {
      return PLUMBER_NOTOK;
    }
    ∗f = sporth functions [n];
    return PLUMBER_OK;
  }
#endif
```
# **Sporth Code Examples** (78)

Here are some sporth code examples.

# **Chant**

```
voc "./voc.so" fl
36 0.3 1 4 jitter + mtof
0.1 1 sine 0 1 biscale
0.9
0.9
0.3 1 sine 0 1 biscale
voc fe 36 mtof 70 5 eqfil
dup dup 0.97 10000 revsc drop −14 ampdb ∗ dcblk +
voc fc
```
# **Rant**

```
# It kind of sounds like an angry rant
# voc "./voc.so" fl
100
8 metro 0.3 maygate 200 ∗ + 0.1 port
30 1 10 jitter +
0 1 3 randi
0 1 3 20 1 randi randi
0.7
0
voc
# voc fe
1 metro 0.7 maygate 0.03 port ∗
dup dup 1 2 8000 zrev drop −10 ampdb ∗ +
# voc fc
```
# **Unya**

```
voc "./voc.so" fl
rate var
seq "0 2 4 7 9 11 12" gen vals
15 inv 1 sine 0.3 3 biscale rate set
rate get metro 1 seq tseq 48 + 5 6 1 randi 1 sine 0.3 ∗ + mtof
rate get metro 0.1 0.01 0.1 tenv 0.0 0.3 scale
rate get metro 0.1 0.1 0.3 tenv 0.0 rate get metro 0.3 0.9 trand scale
0.8
rate get metro tog
voc fe
dup dup 0.9 8000 revsc drop −14 ampdb ∗ dcblk +
voc fc
```
# <span id="page-47-0"></span>**Soundpipe Files** (79)

This section here outlines files specifically needed to fulfill the Soundpipe the requirements for being a Soundpipe module.

- The components of a fully implemented Soundpipe module consist of the following:
- The core callback code implementing create, destroy, initialize, and compute functions (the core of this document)
- *•* An accompanying header file for the core code (see \$ ( *voc.h*)
- An example file, showcase a simple usecase for the module in a small C program, using the namespace convenction ex FOO.c.
- A metadata file in the form of a Lua table. This file is mainly used to generate documentation for Soundpipe, but it is also used to generate Sporth ugen code.
- A soundpipe test file, using the namespace t FOO.c. This file gets included with Soundpipe's internal test utility, which implements a form of unit testing for DSP code.
- A soundpipe performance file, using the namespce p FOO.c. This file get inslueded with Soundpipe's internal performance utiltity, used to gauge how computationally expensive a given Soundpipe module is.

# **A small C Example**

Each soundpipe module comes with a small example file showcasing how to use a module. This one utilizes the macro tongue control outlined in *⟨* Voc Set Tongue Shape 26 *⟩* to shape the vowel formants. In this case, a single LFO is modulating the tract position.

In addition to providing some example code, these short programs often come in handy with debugging programs like GDB and Valgrind.

```
⟨ ex_voc.c 79 ⟩ ≡
#include <stdlib.h>
#include <stdio.h>
#include <time.h>
#include "soundpipe.h"
  typedef struct {
     sp voc ∗voc;
     sp osc ∗ osc;
     sp_{-}ftbl * ft;} UserData;
  \text{void } process(sp_data * sp, \textbf{void} * udata){

     SPFLOAT <i>osc</i> = 0, <i>voc</i> = 0;sp\_osc\_compute(sp, ud\rightarrow osc, \Lambda, \& osc);if (sp\_voc\_get\_counter(ud\_voc) \equiv 0) {
       osc = 12 + 16 * (0.5 * (osc + 1));sp\_voc\_set\_tongue\_shape(ud \rightarrow voc, osc, 2.9);}
     sp\_voc\_compute(sp, ud \rightarrow voc, \&voc);sp\text{-}out[0] = voc;}
  int main( )
  {
     UserData ud ;
     sp data ∗ sp;
     sp\_create(\&sp);
```

```
sp srand
(sp
, 1234567);
sp voc create (&ud
.voc);
sp osc create (&ud
.osc);
sp ftbl create
(sp
,
&ud
.ft
, 2048);
sp\_voc\_init(sp, ud.voc);sp\_gen\_sine(sp, ud.ft);sp\_osc\_init(sp, ud.osc, ud.ft, 0);ud \text{.} osc \rightarrow amp = 1;ud.osc\rightarrowfreq = 0.1;
sp\neg len = 44100 * 5;sp process
(sp
,
&ud
, process );
sp voc destroy (&ud
.voc);
sp_{\textit{f}} + bbL \textit{d}_{\textit{e}} + t (&ud \textit{f});
sp osc destroy (&ud
.osc);
sp\_destroy(\&sp);return 0;
```
This code is cited in section 1 .

*}*

### <span id="page-49-0"></span>**80.**

# **Soundpipe Unit Test**

The prototypical soundpipe unit test will fill a buffer of memory with samples. The md5 of this buffer is taken, and then compared with a reference md5. If they match, the signal is sample-accurately identical to the reference and the test passes. A test that does not pass can mean any number of things went wrong, and indicates that the module should be seriously looked at it.

```
⟨ t_voc.c 80 ⟩ ≡
#include "soundpipe.h"
#include "md5.h"
#include "tap.h"
#include "test.h"
  typedef struct {
     sp voc ∗voc;
     sp osc ∗ osc;
     sp_{\mathcal{A}} f\mathcal{b} l * ft;} UserData;
  int t\_voc(sp\_test * tst, sp\_data * sp, \textbf{const} \textbf{char} * hash){
     uint32 tn;
     UserData ud ;
     int fail = 0;SPFLOATosc, voc;
     sp\_voc\_create (\& ud.voc);
     sp osc create (&ud .osc);
     sp ftbl create (sp, &ud .ft, 2048);
     sp voc init(sp, ud .voc);
     sp\_gen\_sine(sp, ud.ft);sp osc init(sp, ud .osc, ud .ft, 0);
      ud \, . \, osc \, \rightarrow \, amp = 1;ud \cdot osc \rightarrow freq = 0.1;for (n = 0; n < \text{tst} \rightarrow \text{size}; n++) {
                                                     size ; n++) { /∗ compute samples and add to test buffer ∗/
        \cos c = 0;\textit{voc} = 0;
        sp\_osc\_compute(sp, ud.osc, \Lambda, \& osc);if (sp\_voc\_get\_counter(ud.voc) \equiv 0) {
           osc = 12 + 16 * (0.5 * (osc + 1));sp\_voc\_set\_tongue\_shape(ud.voc, osc, 2.9);}
        sp\_voc\_compute(sp, ud.voc, \&voc);sp test add sample (tst, voc);
     }
     fail = sp\_test\_verify(tst, hash);sp\_voc\_destroy (\&ud.voc);
     sp_{\textit{f}} + bb \textit{l}_\textit{d}} + ds \textit{t} destroy (\& ud \textit{f}_\textit{t});
     sp\_osc\_destroy (\&ud.osc);
     if (fail) return SP_NOT_OK;
     else return SP_OK;
   }
This code is cited in section 1.
```
### <span id="page-50-0"></span>**81.**

# **Soundpipe Perfomance Test**

The essence of a performance test in Soundpipe consists of running the compute function enough times so that some significant computation time is taken up. From there it is measured using a OS timing utility like time, and saved to a log file. The timing information from this file can be plotted against other soundpipe module times, which can be useful to see how certain modules perform relative to others.

```
⟨ p_voc.c 81 ⟩ ≡
#include <stdlib.h>
#include <stdio.h>
#include "soundpipe.h"
#include "config.h"
  int main( )
  {
    sp\_data * sp;sp\_create(ksp);sp srand (sp, 12345);
     sp{\rightarrow}sr = SR;sp\neg len = sp\neg sr * LEN;uint32 tt, u;
    SPFLOATout = 0;
    sp voc ∗unit[NUM];
    for (u = 0; u < NUM; u++) {
       sp\_voc\_create(\&unit[u]);sp\_voc\_init(sp, unit[u]);
     }
     for (t = 0; t < sp\neg len; t++) {
       for (u = 0; u < \text{NUM}; u++) sp_voc_compute (sp, unit[u], \& out);}
    for (u = 0; u < \text{NUM}; u++) sp_voc_destroy(\&unit[u]);
    sp\_destroy(\&sp);return 0;
  }
This code is cited in section 1.
```
# **References** (82)

- [1] Gunnar Fant. The voice source in connected speech. *Speech communication*, 22(2-3):125–139, 1997.
- [2] Donald Ervin Knuth. *Literate programming*. Center for the Study of Language and Information Stanford, 1992.
- [3] Donald Ervin Knuth and Silvio Levy. *The CWEB system of structured documentation: version 3.0*. Addison-Wesley Longman Publishing Co., Inc., 1994.
- [4] Hui-Ling Lu and Julius O Smith III. Glottal source modeling for singing voice synthesis. In *ICMC*, 2000.
- [5] Jack Mullen. *Physical modelling of the vocal tract with the 2D digital waveguide mesh*. University of York, 2006.
- [6] Matt Pharr, Wenzel Jakob, and Greg Humphreys. *Physically based rendering: From theory to implementation*. Morgan Kaufmann, 2016.
- [7] Neil Thapen. *Pink Trombone*. https://dood.al/pinktrombone/. Accessed: 04-19-2017.